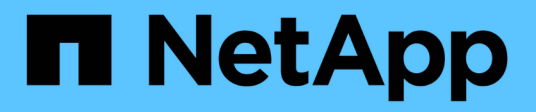

# **Vorbereitung auf SMB/CIFS Transition**

ONTAP 7-Mode Transition

NetApp February 20, 2023

This PDF was generated from https://docs.netapp.com/de-de/ontap-7mode-transition/copyfree/concept\_prerequisites\_for\_transitioning\_cifs\_configurations.html on February 20, 2023. Always check docs.netapp.com for the latest.

# **Inhaltsverzeichnis**

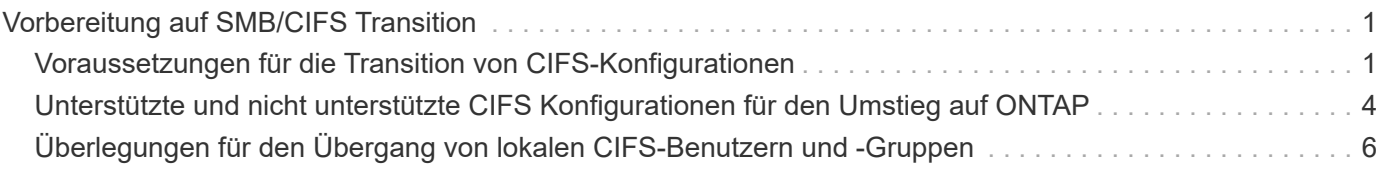

# <span id="page-2-0"></span>**Vorbereitung auf SMB/CIFS Transition**

Wenn SMB/CIFS lizenziert ist und der SMB/CIFS-Service auf den 7-Mode Systemen ausgeführt wird, müssen einige Aufgaben manuell ausgeführt werden, z. B. Hinzufügen der SMB/CIFS-Lizenz und Erstellen eines SMB/CIFS-Servers auf dem Ziel-Cluster und SVM zur Migration von SMB/CIFS-Konfigurationen.

Außerdem müssen Sie beachten, welche Konfigurationen durchgeführt wurden. Einige SMB/CIFS-Konfigurationen in 7-Mode werden von ONTAP nicht unterstützt. Einige Konfigurationen wurden nicht durch das 7-Mode Transition Tool migriert und müssen manuell auf die SVM angewendet werden.

# <span id="page-2-1"></span>**Voraussetzungen für die Transition von CIFS-Konfigurationen**

Die CIFS-Konfigurationen werden vom 7-Mode Transition Tool nur dann migriert, wenn bestimmte Voraussetzungen auf dem 7-Mode System und dem Cluster erfüllt werden. Wenn eine der Bedingungen nicht erfüllt ist, wird die Konfiguration durch das Tool nicht überführt.

## **7-Mode Voraussetzungen**

- Die CIFS-Lizenz muss hinzugefügt werden.
- Wenn die MultiStore Lizenz aktiviert ist, muss CIFS der Liste der zugelassenen Protokolle für die vFiler Einheit, die die Transition Volumes besitzt, hinzugefügt werden.
- CIFS muss während der Umstellung eingerichtet und in Betrieb sein.

Selbst nachdem der Client-Zugriff getrennt wurde und Sie den Export vorbereiten, muss der CIFS-Service auf den 7-Mode Systemen ausgeführt werden.

• Der Authentifizierungstyp für CIFS muss Active Directory (AD) oder Workgroup sein.

# **Cluster-Voraussetzungen**

- Die CIFS-Lizenz muss hinzugefügt werden.
- Die folgenden CIFS-Authentifizierungsmethoden werden in verschiedenen ONTAP-Versionen unterstützt:
	- Clustered Data ONTAP 8.2.x und 8.3.x unterstützen die AD-Authentifizierung.
	- ONTAP 9.0 oder höher unterstützt AD-Authentifizierung und Workgroup-Authentifizierung.
- In der folgenden Tabelle ist angegeben, welche Authentifizierungsmethode für die Ziel-SVM verwendet werden muss:

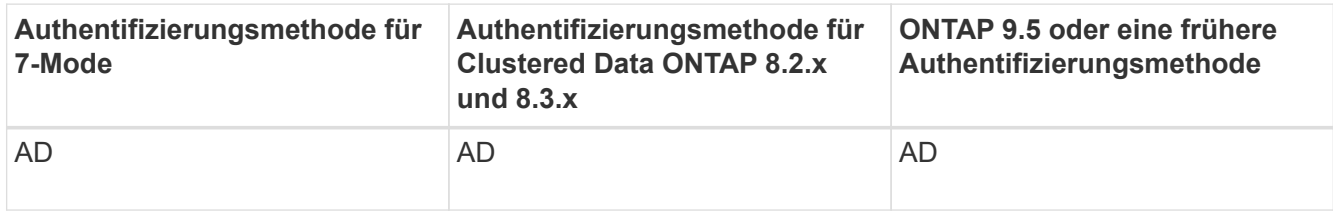

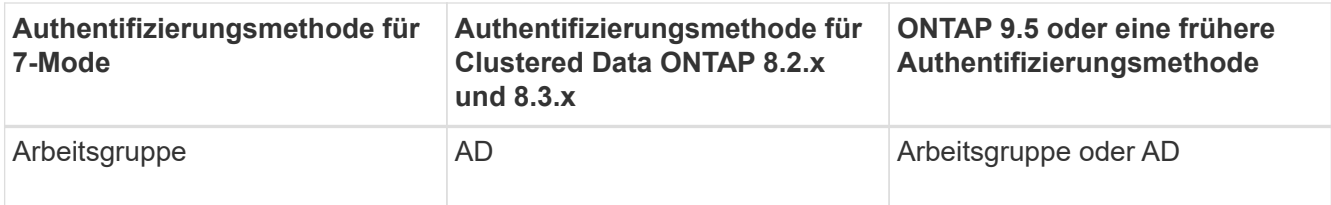

• Sie können die CIFS-Konfiguration von 7-Mode auf ONTAP umstellen, wenn die AD-Domänen nicht zwischen dem 7-Mode CIFS-Server und dem CIFS-Zielserver der SVM übereinstimmen.

Das Tool löst einen unwissbaren Blockierfehler aus, wenn eine AD-Domänennamenübereinstimmung erkannt wird. Um mit dem Übergang fortzufahren, können Sie den Sperrfehler bestätigen.

• Der CIFS-Server muss vor der Phase Apply Configuration (precutuover) manuell konfiguriert werden.

Sie haben zwei Möglichkeiten, den CIFS-Server auf der SVM zu erstellen:

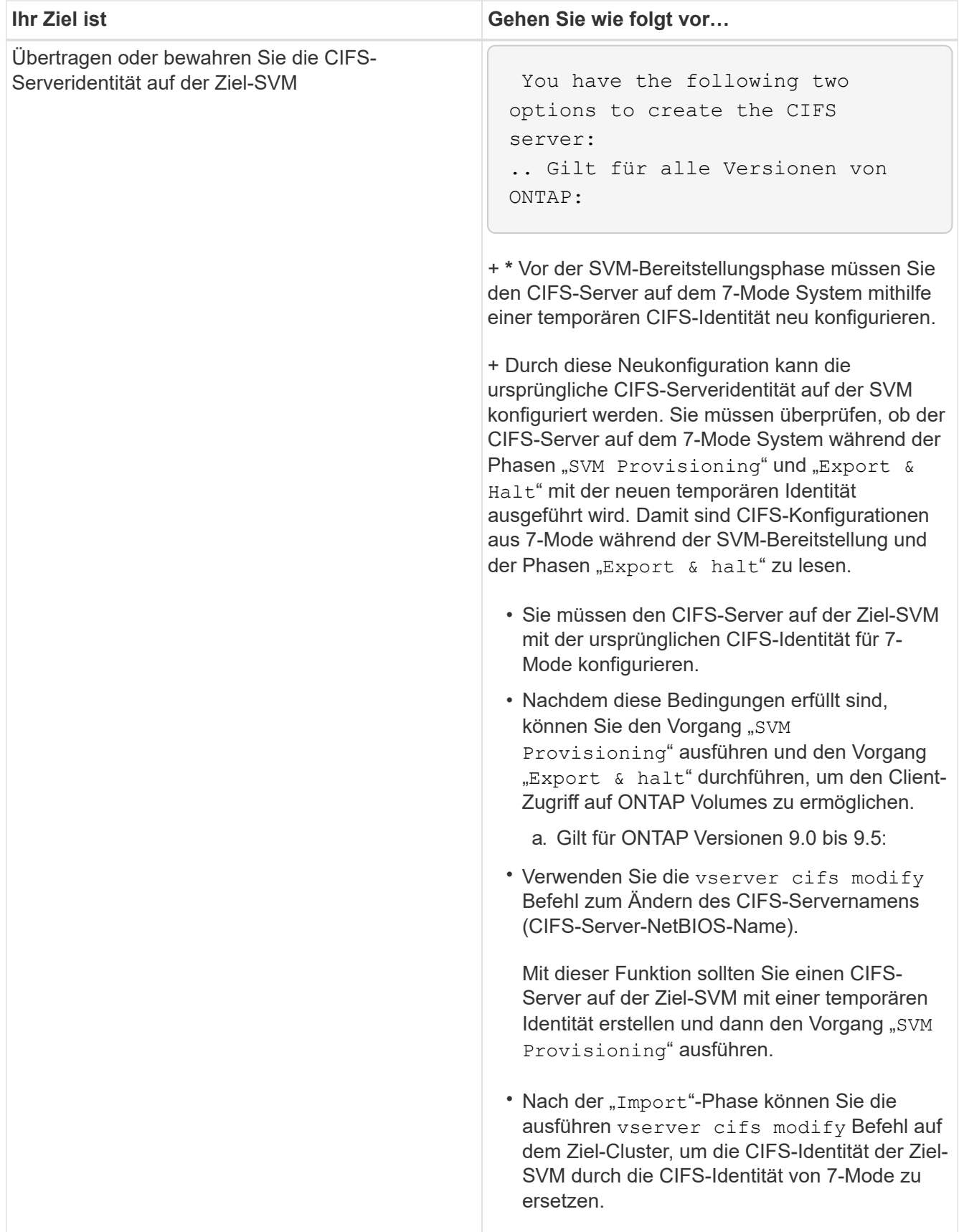

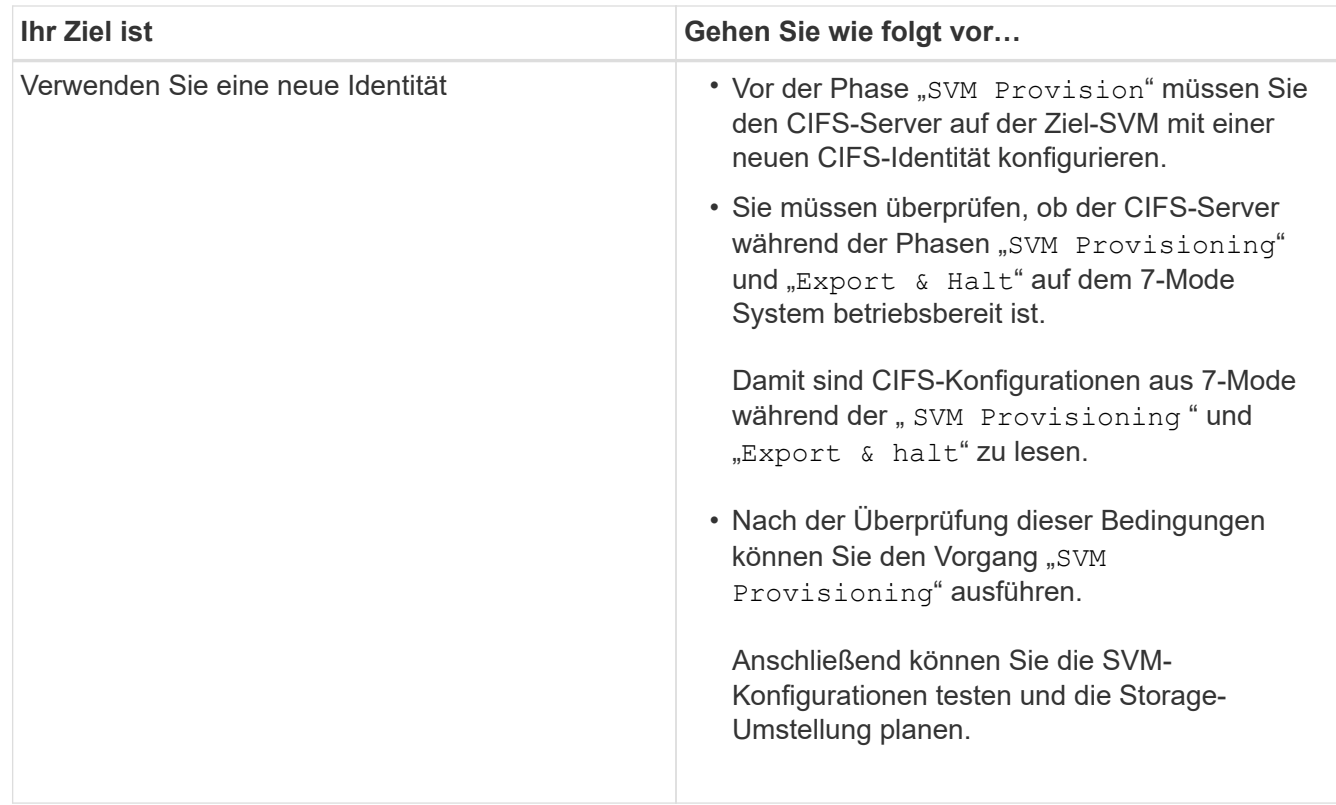

# <span id="page-5-0"></span>**Unterstützte und nicht unterstützte CIFS Konfigurationen für den Umstieg auf ONTAP**

Einige CIFS-Konfigurationen werden nicht zu ONTAP migriert, da entweder sie in ONTAP nicht unterstützt werden oder manuell übertragen werden müssen. Sie sollten alle vor-Check-Fehler- und Warnmeldungen überprüfen, um die Auswirkungen solcher Konfigurationen auf den Umstieg zu bewerten.

# **Konfigurationen, die für den Umstieg unterstützt werden**

Das 7-Mode Transition Tool bietet im allgemeinen die folgenden CIFS-Konfigurationen:

- Bevorzugte DC-Konfiguration für CIFS
- Konfiguration für die Benutzerzuordnung:
	- /etc/usermap.cfg
	- *wafl.nt\_admin\_priv\_map\_to\_root*
- Lokale CIFS-Benutzer und -Gruppen
- Symlink- und widelink-Konfiguration (/etc/symlink.translations)
- CIFS-Audit-Konfiguration
- CIFS-Freigaben
- CIFS-Freigabe-ACLs
- Konfiguration von CIFS Home Directorys
- CIFS-Optionen:
	- cifs.gpo.enable
	- cifs.smb2.enable
	- cifs.smb2.signing.required
	- cifs.wins\_servers
	- cifs.grant\_implicit\_exe\_perms
	- cifs.restrict\_anonymous
- SMB2-Verbindungen zu externen Servern, z. B. einem Domänencontroller. Mit dem folgenden Befehl wird diese Unterstützung implementiert:

### ◦ **cifs security modify -vserver SVM1 -smb2-enabled-for-dc-connections**

• Konfiguration der nativen FPolicy-Blockierung von Dateien

Details zu diesen CIFS-Konfigurationen finden Sie in den Vorabprüfergebnissen.

## **Konfigurationen, die in ONTAP nicht unterstützt werden**

Die folgenden 7-Mode Konfigurationen werden in ONTAP nicht unterstützt. Daher kann die Migration dieser Konfigurationen nicht durchgeführt werden.

- NT4 und Typen der Passwort-Authentifizierung
- Getrennte Optionen für SMB1- und SMB2-Signaturen
- CIFS-Statistiken pro Client \*
	- Authentifizierung für Clients vor Windows NT
- Prüfung von Kontoverwaltungsereignissen für lokale Benutzer und Gruppen
- Usermap-Einträge mit IP-Adressen, Hostnamen, Netzwerknamen oder Netzwerknamen mit in gepunkteter Schreibweise angegebenen Subnetz
- CIFS-Freigaben mit Zugriffsbeschränkung für Computerkonten

Computerkonten können nach der Umstellung auf alle Freigaben zugreifen.

## **Konfigurationen, die manuell migriert werden müssen**

Einige CIFS-Konfigurationen werden in ONTAP unterstützt, allerdings erfolgt eine Umstellung nicht durch das 7-Mode Transition Tool.

Die folgenden CIFS-Konfigurationen erzeugen eine Warnmeldung in der Vorprüfung. Die folgenden Konfigurationen müssen manuell auf die SVM angewendet werden:

- Antivirus-Einstellungen
- FPolicy-Konfigurationen

7-Mode FPolicy- und Virenschutz-Server funktionieren nicht mit ONTAP. Sie müssen sich an die Server-Anbieter wenden, um das Upgrade dieser Server durchzuführen. Sie müssen die 7-Mode FPolicy und die Virenschutz-Server jedoch erst stilllegen, wenn Sie die Transition durchführen. Diese Anforderungen sind für den Fall erforderlich, dass Sie einen Rollback des Übergangs beschließen.

- Konfigurationen mit BranchCache
- Zeichenzuordnungskonfiguration (Charmap)
- Forcegroup-Attribut von CIFS-Shares, um Dateien mit einer angegebenen UNIX-Gruppe als Eigentümergruppe zu erstellen
- Maxusers Attribut von CIFS Shares zur Angabe der maximalen Anzahl gleichzeitiger Verbindungen, die zu einer 7-Mode CIFS-Freigabe zulässig sind
- Storage-Level Access Guard-Konfigurationen (LAG)
- Share-Level ACLs mit Berechtigung im UNIX-Stil
- Teilen Sie ACLs für UNIX-Benutzer und -Gruppen
- Authentisierungsebene für LAN Manager
- NetBIOS Aliase
- CIFS-Suchdomänen
- Einige CIFS-Optionen

Weitere Informationen zu diesen Optionen finden Sie in den Ergebnissen vor der Prüfung.

### **Verwandte Informationen**

[Anpassung des Übergangs von 7-Mode Konfigurationen](https://docs.netapp.com/de-de/ontap-7mode-transition/copy-free/task_customizing_configurations_for_transition.html)

# <span id="page-7-0"></span>**Überlegungen für den Übergang von lokalen CIFS-Benutzern und -Gruppen**

Bei der Migration von lokalen CIFS-Benutzern und -Gruppen müssen Sie jedoch unbedingt beachten, dass bei der Migration der Transition eine wichtige Voraussetzung ist.

• Umstellung von CIFS Datenservice-Volumes von einem 7-Mode Controller oder einer vFiler Einheit mit lokalen Benutzern und Gruppen auf eine SVM mit lokalen nicht-BUILTIN CIFS lokalen Benutzern und Gruppen wird nicht unterstützt.

Für den Übergang muss die SVM nur lokale BUILTIN CIFS Benutzer und Gruppen haben.

• Sie müssen sicherstellen, dass die Anzahl der lokalen Benutzer und Gruppen in 7-Mode nicht die lokale Benutzer und Gruppen-Grenze für ONTAP überschreitet.

Sie müssen sich an den technischen Support wenden, wenn die Anzahl der lokalen Benutzer und Gruppen in 7-Mode die in ONTAP definierte Obergrenze überschreitet.

• Ein lokales Benutzerkonto mit einem leeren Passwort oder lokalen Benutzerkonten mit Kennwörtern, die mehr als 14 Zeichen im 7-Mode-System enthalten, wird in die ONTAP-Software mit dem Passwort übertragen **cifsUser@1**.

Nach Abschluss der Umstellung können Sie über das Windows-System über das Kennwort auf diese Benutzer zugreifen **cifsUser@1**. Sie müssen dann das Passwort für diese lokalen CIFS-Benutzer auf der SVM mit dem folgenden Befehl manuell ändern:

**cifs users-and-groups local-user set-password -vserver** *svm\_name* **-user-name**

#### *user\_name*.

• Wenn die IP-Adresse des 7-Mode Transition Tools nicht über die Ziel-ONTAP-Software erreichbar ist, blockiert das 7-Mode Transition Tool den Übergang von lokalen CIFS-Benutzern und -Gruppen zur ONTAP-Software während der Vorprüfphase. Wenn dieser Fehler während der Vorprüfphase auftritt, verwenden Sie den

#### **network ping -node local -destination** *ip\_address*

Befehl, um sicherzustellen, dass die IP-Adresse des 7-Mode Transition Tools über die Ziel-ONTAP-Software erreichbar ist. Sie können die bearbeiten \etc\conf\transition-tool.conf Datei, die mit dem 7-Mode Transition Tool installiert wird, um jede Konfigurationsoption, die vom Tool verwendet wird, zu ändern, z. B. die IP-Adresse des 7-Mode Transition Tools.

- Die SVM, zu der die lokalen Benutzer und Gruppen migriert werden, muss über eine Daten-LIF verfügen.
- Wenn eine lokale Gruppe mehrere Mitglieder-System-IDs (SIDs) einem einzelnen Domänenbenutzer oder einer Gruppe auf dem 7-Mode-System zugeordnet hat, blockiert das 7-Mode Transition Tool den Übergang von lokalen Benutzern und Gruppen zu ONTAP während der Vorprüfphase.

Wenn dieser Fehler während der Vorprüfphase auftritt, müssen Sie die zusätzlichen SIDs manuell entfernen, die einem einzelnen Domain-Benutzer oder einer einzelnen Gruppe auf dem 7-Mode-System zugeordnet sind. Anschließend müssen Sie die Vorabprüfung mit nur einem einzigen SID wiederholen, der dem Domänenbenutzer oder der Gruppe zugeordnet ist.

["Fehlerbehebung Workflow: CIFS: Das an das System angeschlossene Gerät funktioniert nicht"](https://kb.netapp.com/Advice_and_Troubleshooting/Data_Storage_Software/ONTAP_OS/Troubleshooting_Workflow%3A_CIFS%3A_Device_attached_to_the_system_is_not_functioning)

#### **Verwandte Informationen**

["SMB/CIFS-Management"](http://docs.netapp.com/ontap-9/topic/com.netapp.doc.cdot-famg-cifs/home.html)

### **Copyright-Informationen**

Copyright © 2023 NetApp. Alle Rechte vorbehalten. Gedruckt in den USA. Dieses urheberrechtlich geschützte Dokument darf ohne die vorherige schriftliche Genehmigung des Urheberrechtsinhabers in keiner Form und durch keine Mittel – weder grafische noch elektronische oder mechanische, einschließlich Fotokopieren, Aufnehmen oder Speichern in einem elektronischen Abrufsystem – auch nicht in Teilen, vervielfältigt werden.

Software, die von urheberrechtlich geschütztem NetApp Material abgeleitet wird, unterliegt der folgenden Lizenz und dem folgenden Haftungsausschluss:

DIE VORLIEGENDE SOFTWARE WIRD IN DER VORLIEGENDEN FORM VON NETAPP ZUR VERFÜGUNG GESTELLT, D. H. OHNE JEGLICHE EXPLIZITE ODER IMPLIZITE GEWÄHRLEISTUNG, EINSCHLIESSLICH, JEDOCH NICHT BESCHRÄNKT AUF DIE STILLSCHWEIGENDE GEWÄHRLEISTUNG DER MARKTGÄNGIGKEIT UND EIGNUNG FÜR EINEN BESTIMMTEN ZWECK, DIE HIERMIT AUSGESCHLOSSEN WERDEN. NETAPP ÜBERNIMMT KEINERLEI HAFTUNG FÜR DIREKTE, INDIREKTE, ZUFÄLLIGE, BESONDERE, BEISPIELHAFTE SCHÄDEN ODER FOLGESCHÄDEN (EINSCHLIESSLICH, JEDOCH NICHT BESCHRÄNKT AUF DIE BESCHAFFUNG VON ERSATZWAREN ODER -DIENSTLEISTUNGEN, NUTZUNGS-, DATEN- ODER GEWINNVERLUSTE ODER UNTERBRECHUNG DES GESCHÄFTSBETRIEBS), UNABHÄNGIG DAVON, WIE SIE VERURSACHT WURDEN UND AUF WELCHER HAFTUNGSTHEORIE SIE BERUHEN, OB AUS VERTRAGLICH FESTGELEGTER HAFTUNG, VERSCHULDENSUNABHÄNGIGER HAFTUNG ODER DELIKTSHAFTUNG (EINSCHLIESSLICH FAHRLÄSSIGKEIT ODER AUF ANDEREM WEGE), DIE IN IRGENDEINER WEISE AUS DER NUTZUNG DIESER SOFTWARE RESULTIEREN, SELBST WENN AUF DIE MÖGLICHKEIT DERARTIGER SCHÄDEN HINGEWIESEN WURDE.

NetApp behält sich das Recht vor, die hierin beschriebenen Produkte jederzeit und ohne Vorankündigung zu ändern. NetApp übernimmt keine Verantwortung oder Haftung, die sich aus der Verwendung der hier beschriebenen Produkte ergibt, es sei denn, NetApp hat dem ausdrücklich in schriftlicher Form zugestimmt. Die Verwendung oder der Erwerb dieses Produkts stellt keine Lizenzierung im Rahmen eines Patentrechts, Markenrechts oder eines anderen Rechts an geistigem Eigentum von NetApp dar.

Das in diesem Dokument beschriebene Produkt kann durch ein oder mehrere US-amerikanische Patente, ausländische Patente oder anhängige Patentanmeldungen geschützt sein.

ERLÄUTERUNG ZU "RESTRICTED RIGHTS": Nutzung, Vervielfältigung oder Offenlegung durch die US-Regierung unterliegt den Einschränkungen gemäß Unterabschnitt (b)(3) der Klausel "Rights in Technical Data – Noncommercial Items" in DFARS 252.227-7013 (Februar 2014) und FAR 52.227-19 (Dezember 2007).

Die hierin enthaltenen Daten beziehen sich auf ein kommerzielles Produkt und/oder einen kommerziellen Service (wie in FAR 2.101 definiert) und sind Eigentum von NetApp, Inc. Alle technischen Daten und die Computersoftware von NetApp, die unter diesem Vertrag bereitgestellt werden, sind gewerblicher Natur und wurden ausschließlich unter Verwendung privater Mittel entwickelt. Die US-Regierung besitzt eine nicht ausschließliche, nicht übertragbare, nicht unterlizenzierbare, weltweite, limitierte unwiderrufliche Lizenz zur Nutzung der Daten nur in Verbindung mit und zur Unterstützung des Vertrags der US-Regierung, unter dem die Daten bereitgestellt wurden. Sofern in den vorliegenden Bedingungen nicht anders angegeben, dürfen die Daten ohne vorherige schriftliche Genehmigung von NetApp, Inc. nicht verwendet, offengelegt, vervielfältigt, geändert, aufgeführt oder angezeigt werden. Die Lizenzrechte der US-Regierung für das US-Verteidigungsministerium sind auf die in DFARS-Klausel 252.227-7015(b) (Februar 2014) genannten Rechte beschränkt.

### **Markeninformationen**

NETAPP, das NETAPP Logo und die unter [http://www.netapp.com/TM](http://www.netapp.com/TM\) aufgeführten Marken sind Marken von NetApp, Inc. Andere Firmen und Produktnamen können Marken der jeweiligen Eigentümer sein.